<<Windows 95

书名:<<Windows 95多媒体程序设计>>

- 13 ISBN 9787302028635
- 10 ISBN 730202863X

出版时间:1998-04

 $(+)$ 

译者:张嵩/等

PDF

更多资源请访问:http://www.tushu007.com

, tushu007.com

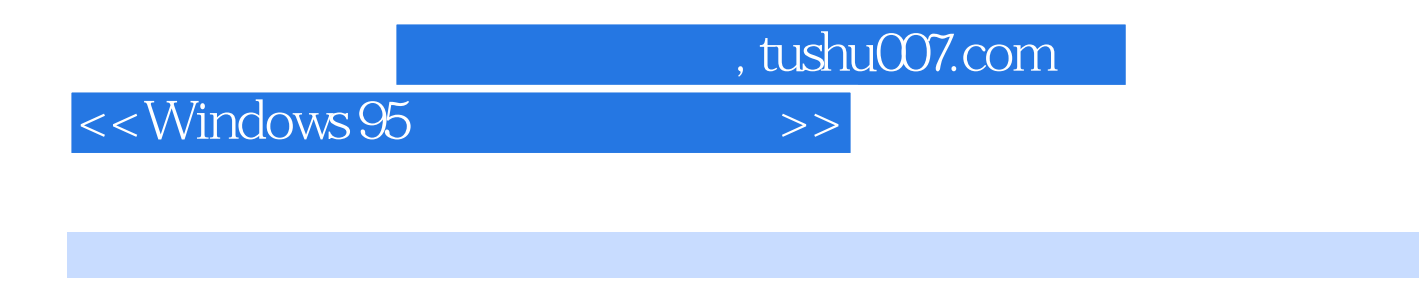

Windows95 Windows31

 $\begin{tabular}{lllll} \multicolumn{2}{l}{{\bf N} isualBasic} & & CD \\ \multicolumn{2}{l}{{\bf R}OM} & & & \multicolumn{2}{l}{{\bf N} ISualBasic} & & CD \\ \end{tabular}$ 

ROM

Developer'sKit WinGDeveloper'sKit

CD-ROM VideoforWindowsDeveloper'sKit MediaView

VisualBasic

, tushu007.com

## $<<$ Windows 95 $>>$

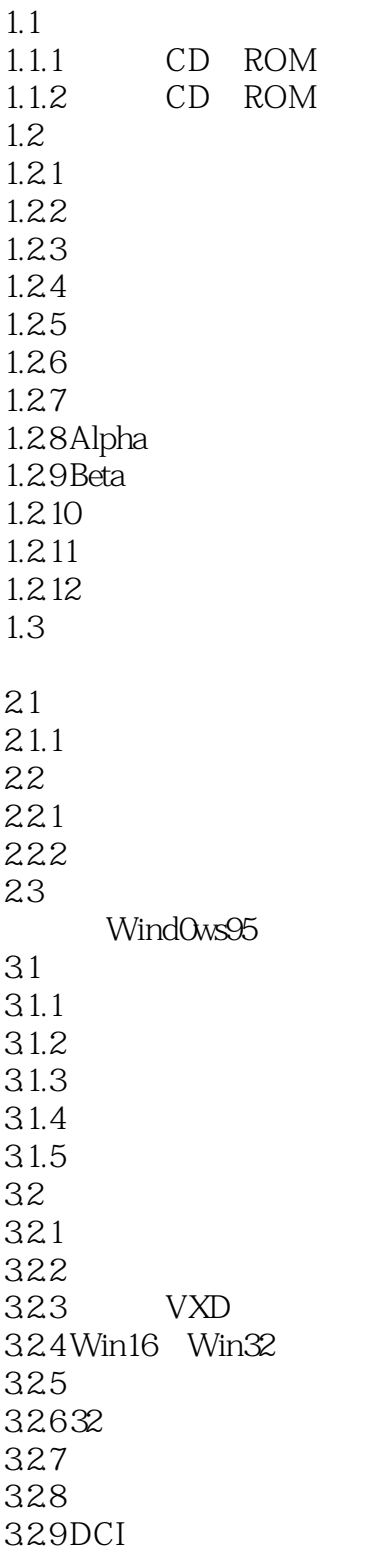

## $,$  tushu007.com

<<Windows 95

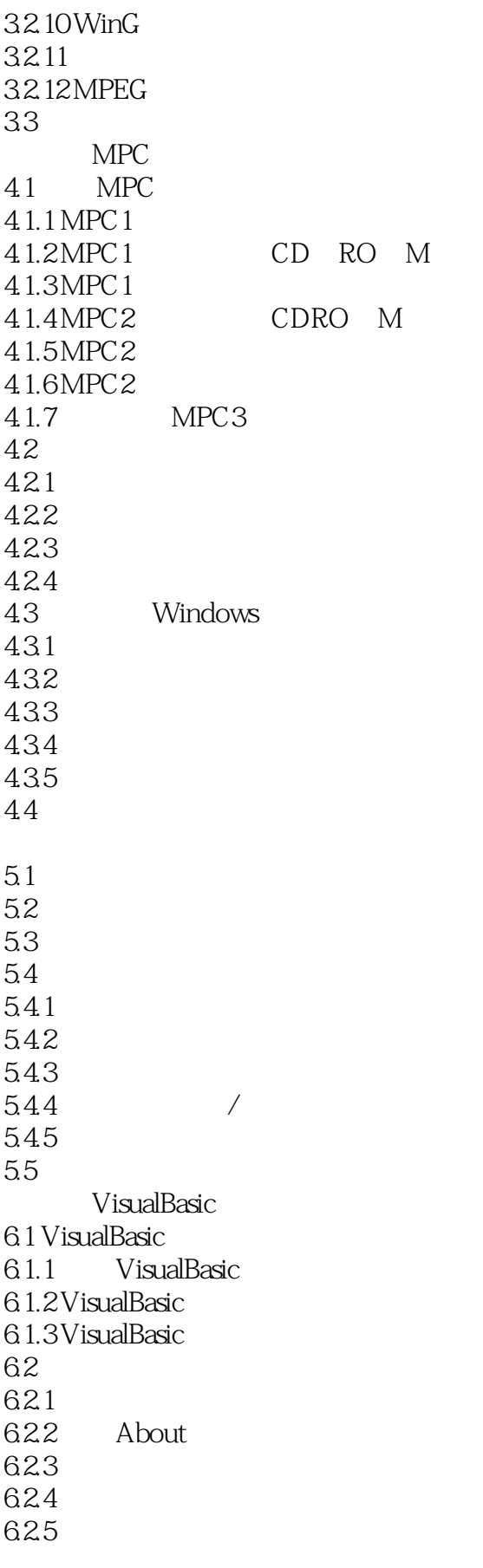

 $,$  tushu007.com

## <<Windows 95

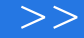

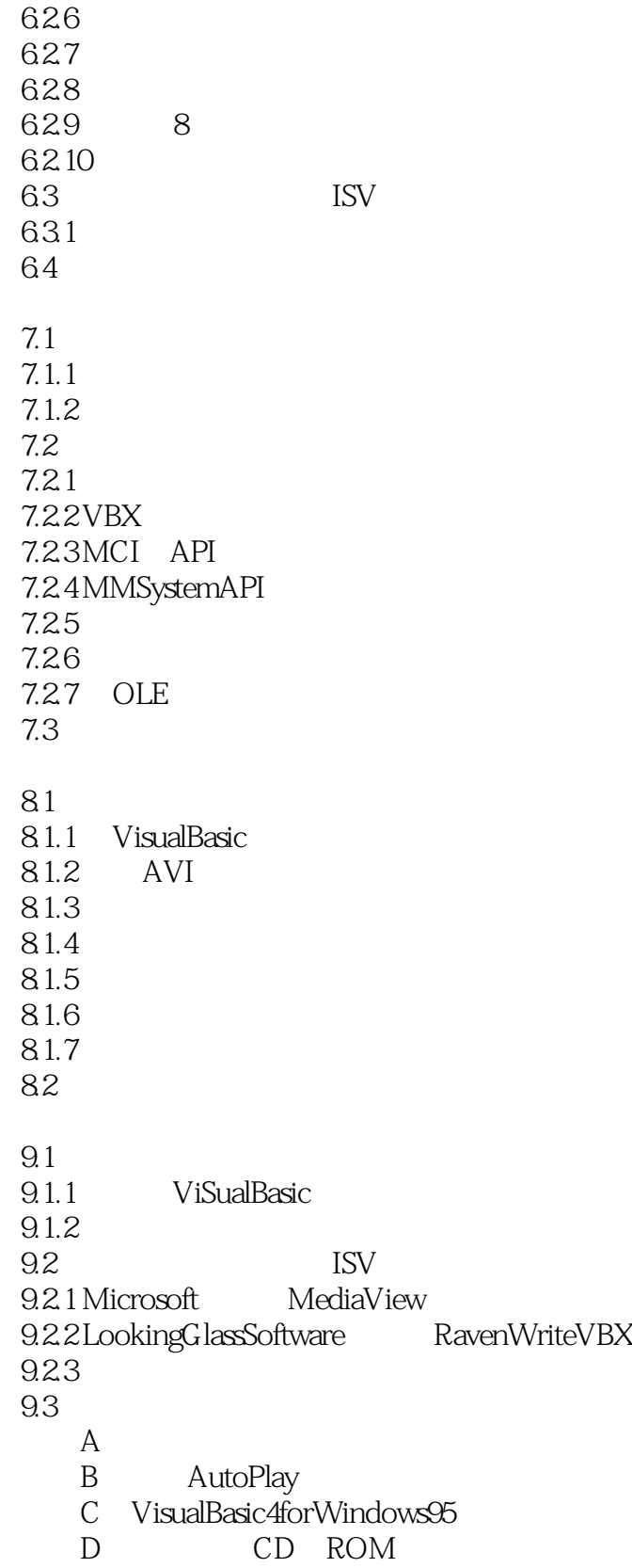

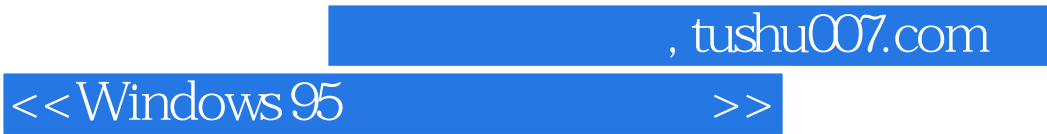

本站所提供下载的PDF图书仅提供预览和简介,请支持正版图书。

更多资源请访问:http://www.tushu007.com